## Faculté des sciences et des techniques

PORTES OUVERTES DU 10 FEVRIER 2024 – FACULTE DES SCIENCES ET DES TECHNIQUES : CANDIDATURE PARCOURS SELECTIFS L2 SV PECB/L2 ET L3 SV ABT ET INSCRIPTION

1

#### **CANDIDATER**

- 1 Se connecter avec le lien indiqué au verso (Procédure de Candidature sélective\*) correspondant à la formation sélective souhaitée Puis choisir sur la page web le lien pour accéder à la plateforme de candidature SURF
- 2 Créer un compte si vous n'êtes pas étudiant à l'université de Nantes (sinon passer à l'étape 3)
- 3 Indiquer dans la rubrique « je possède déjà un compte » votre identifiant et mot de passe (reçus par mail si étudiant extérieur)
- Saisir dans les rubriques les informations pour créer votre dossier au fur et à mesure.
- 5 Finaliser le dossier : télécharger le dossier et le signer puis le déposer avec les pièces justificatives demandées sur la plateforme SURF
- 6 Après avoir déposé le dossier de candidature, des notifications sont envoyées au candidat pour qu'il se connecte à son dossier sur la plateforme SURF afin de suivre son avancée jusqu'à la décision finale  $\overline{\mathbf{2}}$

.....................................

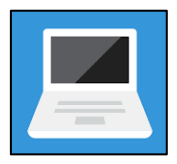

### **INSCRIPTION FINALISEE**

**De juillet à fin Août**, la scolarité vérifie les pièces transmises par le candidat pour valider son inscription.

L'étudiant reçoit un mail de confirmation avec ses éléments de connexion pour accéder à son espace personnel (intranet étudiant).

Pour télécharger le certificat de scolarité, l'étudiant doit se connecter à son intranet étudiant (*Vos webservices/Opérations administratives/Documents en ligne*).

Nantes Université | Pôle Sciences et technologie

Faculté des Sciences et des Techniques de Nantes Université 2, rue de la Houssinière ― BP92208 44322 Nantes CEDEX 3 <https://sciences-techniques.univ-nantes.fr/>

### **S'INSCRIRE sur le site de la Faculté des Sciences et des Techniques**

#### **A partir de début juillet 2024**, le candidat doit :

- ❖ Télécharger l'attestation de Contribution Vie Etudiante et Campus (CVEC), boursiers inclus, sur le site du CROUS\* :<https://cvec.etudiant.gouv.fr/> (coût de 100€ en 2023 sauf boursiers)
- Se connecter à SURF et accéder à son dossier de candidature puis cliquer sur le lien permettant d'accéder à la plateforme d'inscription en ligne
	- o Réaliser la partie administrative en remplissant les informations en ligne et en transmettant les pièces indiquées au verso
	- o Réaliser la partie pédagogique en vous inscrivant aux Unités d'Enseignements de la formation
- o Payer les frais de scolarité pour les candidats non boursiers de 170€ en 2023 ...............................................

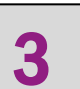

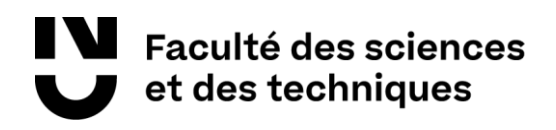

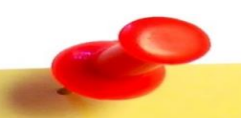

Pièces principales à transmettre en ligne pour votre inscription en L2 SV PECB/L2 et L3 SV ABT

- Original du relevé de notes de baccalauréat  $\sigma_{\rm eff}^{\rm th}$  .
- Diplôme ou relevé de notes validant votre titre s'accès
- Carte nationale d'identité (recto et verso) ou Passeport
- Une photo d'identité au format 35x45 numérique
- Attestation d'acquittement de la cotisation à la Contribution Vie
- Etudiante et Campus (CVEC) Attestation de participation à la Journée Défense et Citoyenneté (JDC)
- Notification de bourses 2024-2025

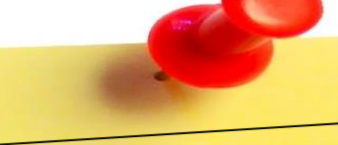

# Liens utiles\*

- Information inscription Procédure Candidature sélective 2024/2025 sur le site de la Faculté des Sciences et des Techniques en fonction des formations :
	- o L2/L3 Sciences de la Vie (SV) parcours ABT

https://sciences-techniques.univ-nantes.fr/actualites-agenda/actualitesformation/advanced-biology-training-parcours-international-de-la-licence-2-et-de-lalicence-3-sciences-de-la-vie

o L2 Sciences de la Vie (SV) parcours PECB https://sciences-techniques.univ-nantes.fr/formations/preparation-des-etudiantsaux-concours-b-pecb

**Dossier Social Etudiant:** https://www.crous-nantes.fr/

Nantes Université | Pôle Sciences et technologie